### Syllabus Indicator and Exam Portion CBSE - 2023-24

# Grade: II

|         | PHASE 1                |                               |                                      |  |
|---------|------------------------|-------------------------------|--------------------------------------|--|
| Ch. No. | Chapter Name           | Subtopics                     | PT1 portion                          |  |
|         |                        |                               | Total Marks: 20 Duration: 45 minutes |  |
| 1       | Introduction to        | Computers versus human beings | Computers versus human beings        |  |
|         | computers              | Computers then and now        | Computers then and now               |  |
|         |                        | Characteristics of computers  | Characteristics of computers         |  |
|         |                        | Types of computers            | Types of computers                   |  |
|         |                        | Uses of computers             | Uses of computers                    |  |
| 2       | Operating the computer | Starting a computer           | Starting a computer                  |  |
|         |                        | Shutting down a computer      | Shutting down a computer             |  |
| 3       | Working of A Computer  | • Input                       | • Input                              |  |
|         |                        | • Processing                  | • Processing                         |  |
|         |                        | • Output                      | • Output                             |  |
|         |                        | • IPO Cycle                   | • IPO Cycle                          |  |
|         |                        | • IPO devices                 | • IPO devices                        |  |

## Syllabus Indicator and Exam Portion CBSE - 2023-24

| PHASE 2 |                      |                           |                                      |  |
|---------|----------------------|---------------------------|--------------------------------------|--|
| Ch. No. | Chapter Name         | Subtopics                 | PT2 portion                          |  |
|         |                      |                           | Total Marks: 20 Duration: 45 minutes |  |
|         |                      |                           |                                      |  |
| 4       | Computer Peripherals | • Input devices           | • Input devices                      |  |
|         |                      | Processing device         | Processing device                    |  |
|         |                      | Output devices            | Output devices                       |  |
|         |                      | Storage devices           | Storage devices                      |  |
| 5       | Tux Paint            | Starting Tux Paint        | Starting Tux Paint                   |  |
|         |                      | Parts of Tux Paint screen | Parts of Tux Paint screen            |  |
|         |                      | • Tux Paint tools         | Tux Paint tools                      |  |

Grade: II

### Syllabus Indicator and Exam Portion CBSE - 2023-24

| G | ra  | de | ٠. | П |
|---|-----|----|----|---|
| u | ı a | ut |    |   |

| PHASE 3 |                      |                                                  |                                                  |  |
|---------|----------------------|--------------------------------------------------|--------------------------------------------------|--|
| Ch. No. | Chapter Name         | Subtopics                                        | PT3 portion                                      |  |
|         |                      |                                                  | Total Marks: 20 Duration: 45 minutes             |  |
|         |                      |                                                  |                                                  |  |
| 6       | The Keyboard And The | Keyboard                                         | Keyboard                                         |  |
|         | Mouse                | Keys on the keyboard                             | Keys on the keyboard                             |  |
|         |                      | • Mouse                                          | • Mouse                                          |  |
|         |                      | Functions of the mouse                           | Functions of the mouse                           |  |
| 7       | Paint                | Introduction to Paint                            | Introduction to Paint                            |  |
|         |                      | Parts of the Paint window                        | Parts of the Paint window                        |  |
|         |                      | Paint Tools                                      | • Paint Tools                                    |  |
|         |                      | Selecting a drawing                              | Selecting a drawing                              |  |
|         |                      | Cropping an image                                | Cropping an image                                |  |
|         |                      | Saving a file                                    | Saving a file                                    |  |
| 8       | Working With Wordpad | Basic Word Processing Skills                     | Basic Word Processing Skills                     |  |
|         |                      | Starting the WordPad Program                     | Starting the WordPad Program                     |  |
|         |                      | Parts of the WordPad window                      | Parts of the WordPad window                      |  |
|         |                      | Typing, selecting text and formatting in WordPad | Typing, selecting text and formatting in WordPad |  |
|         |                      | Saving a file in WordPad                         | Saving a file in WordPad                         |  |
|         |                      | Exiting the WordPad                              | Exiting the WordPad                              |  |

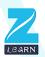

### Syllabus Indicator and Exam Portion CBSE - 2023-24

# Grade: II

|         | PHASE 4                |                                          |                                          |   |
|---------|------------------------|------------------------------------------|------------------------------------------|---|
| Ch. No. | Chapter Name           | Subtopics                                | PT4 portion                              |   |
|         |                        |                                          | Total Marks: 20 Duration: 45 minutes     |   |
| 9       | Basics Of Coding:      | What are growing and repeating patterns? | What are growing and repeating patterns? |   |
|         | Computational Thinking | Decomposition                            | Decomposition                            |   |
|         |                        | Coding and Decoding                      | Coding and Decoding                      |   |
| 10      | Coding: Scratch Jr     | • Coding                                 | • Coding                                 | Ī |
|         |                        | • ScratchJr                              | • ScratchJr                              |   |
|         |                        | Opening ScratchJr                        | Opening ScratchJr                        | ŀ |
|         |                        | Components of ScratchJr Window           | Components of ScratchJr Window           |   |
|         |                        | Blocks in ScratchJr                      | Blocks in ScratchJr                      | I |
|         |                        | Creating a project in ScratchJr          | Creating a project in ScratchJr          |   |
|         |                        | Saving, opening, and closing a project   | Saving, opening, and closing a project   | ŀ |